# **baixar sportingbet para ios symphonyinn.com**

**Autor: symphonyinn.com Palavras-chave: baixar sportingbet para ios**

## **Euforia de Cavendish durou pouco, Groenewegen vence a sexta etapa do Tour de France**

A euforia da vitória recorde de Mark Cavendish na quinta etapa do Tour de France durou pouco, pois 24 horas depois Dylan Groenewegen lembrou ao mundo que outros sprinters também estão no pelotão.

Cavendish, que alcançou a 35ª vitória de etapa no Tour, foi bloqueado aos 300 metros da chegada na Cours Général de Gaulle **baixar sportingbet para ios** Dijon e só pôde assistir enquanto o holandês superou Jasper Philipsen e o vencedor da terceira etapa, Biniam Girmay.

### **Relacionado: Tour de France 2024: Groenewegen antecipa Philipsen baixar sportingbet para ios chegada baixar sportingbet para ios [roleta multiplicação](/roleta-multiplica��o-bet365-2024-07-23-id-42367.pdf) [bet365](/roleta-multiplica��o-bet365-2024-07-23-id-42367.pdf) grafia para vencer a sexta etapa – reação ao vivo**

Groenewegen, usando óculos de sol aerodinâmicos que apresentam um nasal faring matt preto aerodinâmico, parecia Batman à medida que voava à frente do pelotão para obter **baixar sportingbet para ios** primeira vitória no Tour desde 2024. Seu gerente no Team Jayco-AlUla, Matt White, prestou homenagem a seu "cruzado capado", dizendo na linha de chegada: "Batman venceu hoje."

Após a etapa, a comissão de corrida relegou um frustrado Philipsen por desviar de **baixar sportingbet para ios** linha, enquanto o ciclista do Intermarché-Wanty Girmay foi promovido para o segundo lugar. Isso permitiu que o sprinter eritreu consolidasse ainda mais **baixar sportingbet para ios** liderança na classificação do maillot verde.

Em uma etapa relativamente sem incidentes, percorrida sob sol e chuvas esporádicas, Cavendish foi forçado a perseguir novamente após uma troca de rodas, justo quando ventos cruzados agitavam e dividiam brevemente o pelotão, a 90 km da chegada.

Nas estradas onduladas pelas vinhas da Côte d'Or, Cavendish, um pouco surpreendentemente, estava isolado e teve que perseguir o pelotão sozinho. No entanto, nos últimos 10 km de corrida, ele estava de volta ao grupo principal com **baixar sportingbet para ios** equipe Astana Qazaqstan.

Novamente, seus companheiros de equipe abraçaram o lado direito da estrada, assim como haviam feito na abordagem à **baixar sportingbet para ios** vitória recorde **baixar sportingbet para ios** Saint-Vulbas. Um acidente sete quilômetros da chegada, no coração do pelotão, derrubou vários ciclistas do EF Education-EasyPost e atrasou brevemente o momento do pelotão.

#### **Relacionado: Testardo, corajoso, brilhante: Cavendish desafia a idade novamente para reescrever a história | William Fotheringham**

A equipe de Cavendish o manteve perto da frente no ingresso **baixar sportingbet para ios** Dijon, mas após todo o trabalho árduo, perderam o controle do ritmo no último quilômetro. Falando após a etapa, Cavendish também disse que talvez ele tenha sofrido um pouco de ressaca do

recordista.

"A noite passada foi um pouco estranha", disse ele. "Estava um pouco **baixar sportingbet para ios** choque. Geraint [Thomas] continuava me dizendo hoje: 'Por que você está começando?' mas estamos aqui como equipe. Trinta e cinco é apenas um número. Nós queremos tentar ganhar o que pudermos. É óbvio, após 15 Tours, o respeito que mostro a essa corrida."

A rota de 23,5 km do contrarrelógio individual de hoje, de Nuits-Saint-Georges a Gevrey-Chambertin, provavelmente fará os enólogos bavejar, mas é improvável que seja do gosto do campeão defensor, Jonas Vingegaard.

Vingegaard, curt

## **Brasil: Imagens de diferentes lugares do país**

Abaixo estão algumas imagens que mostram diferentes lugares do Brasil.

#### **Imagens de diferentes cidades**

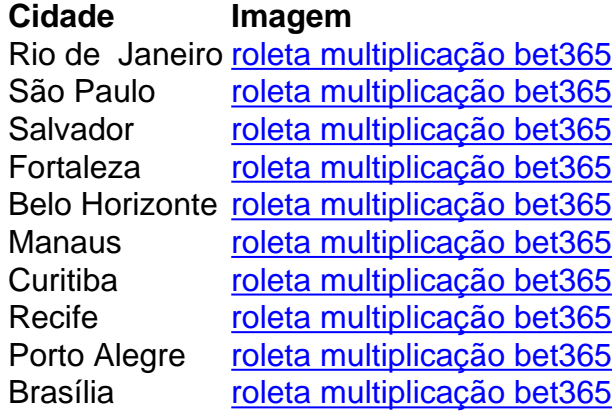

#### **Informações do documento:**

Autor: symphonyinn.com Assunto: baixar sportingbet para ios Palavras-chave: **baixar sportingbet para ios - symphonyinn.com** Data de lançamento de: 2024-07-23